## 【求職者支援訓練受講者募集情報】北海道 8 月開講コース(eラーニング)

## **AIと学んで差をつけるエクセル・ワード・パワーポイント実践科(eラーニングA)**

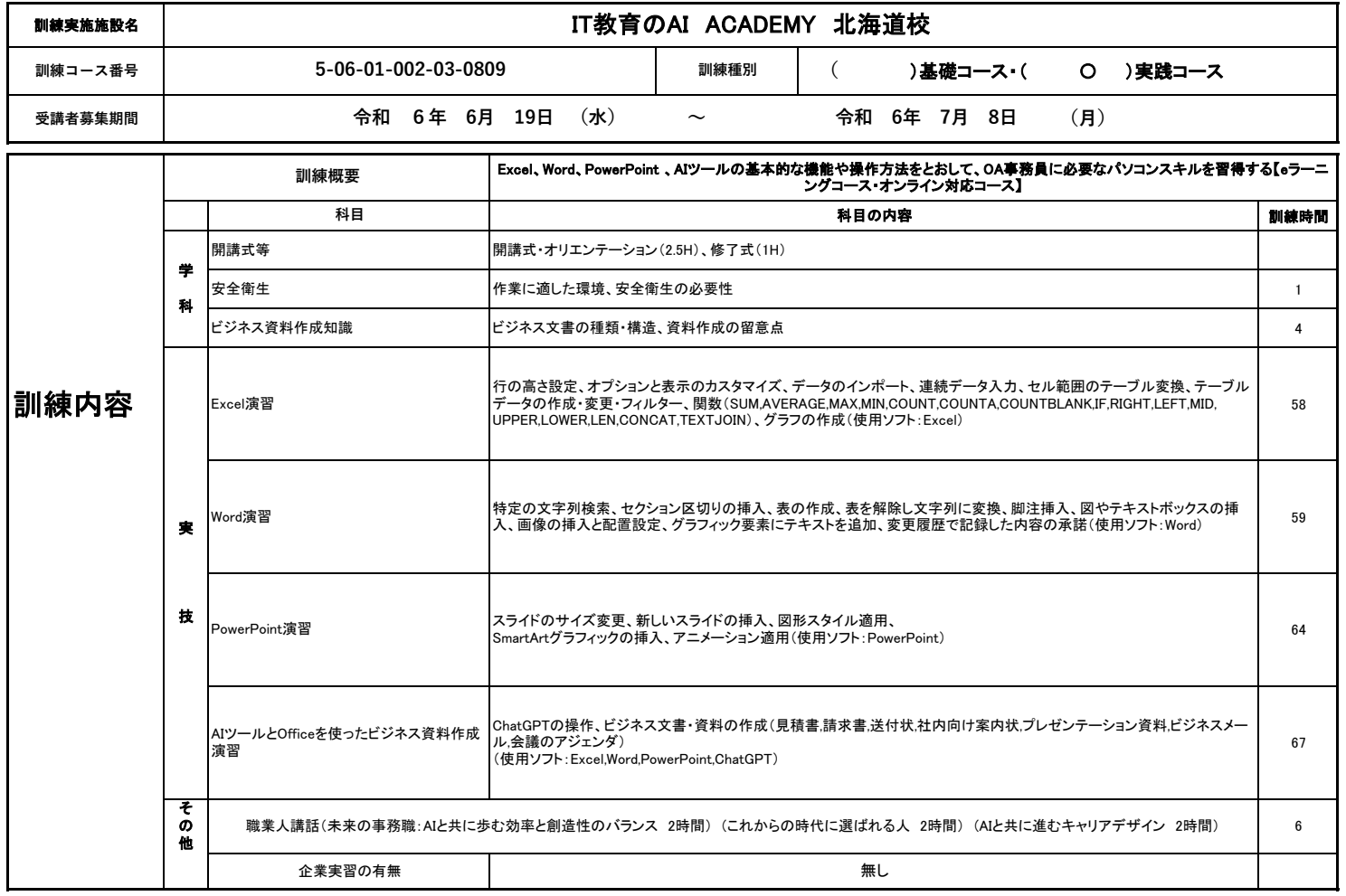

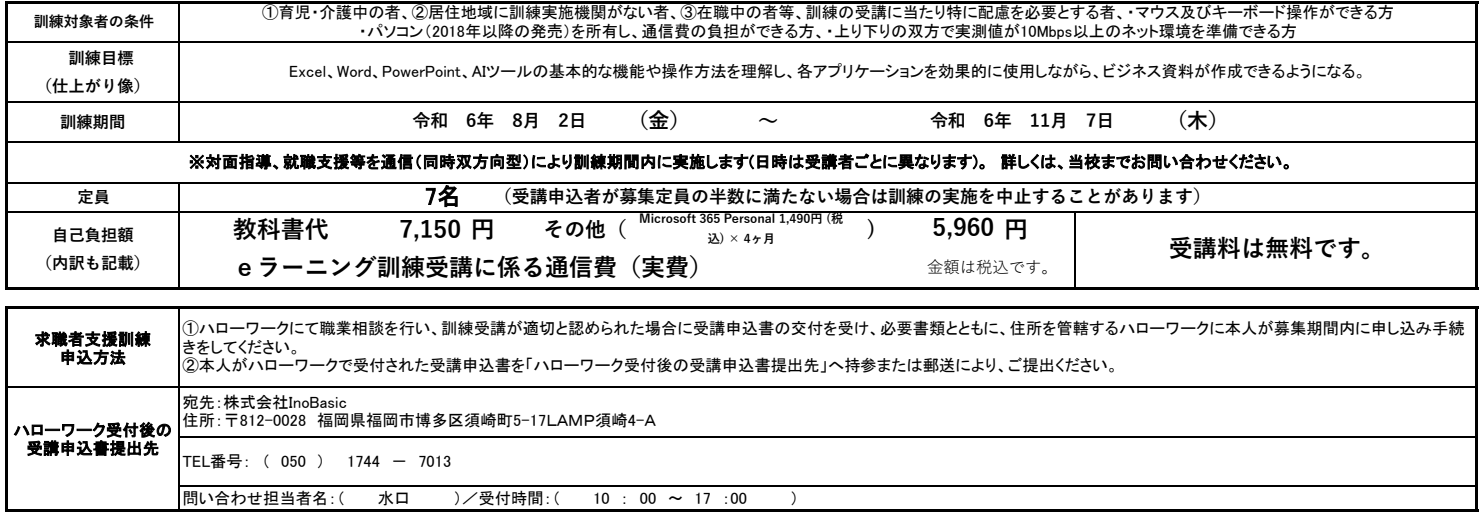

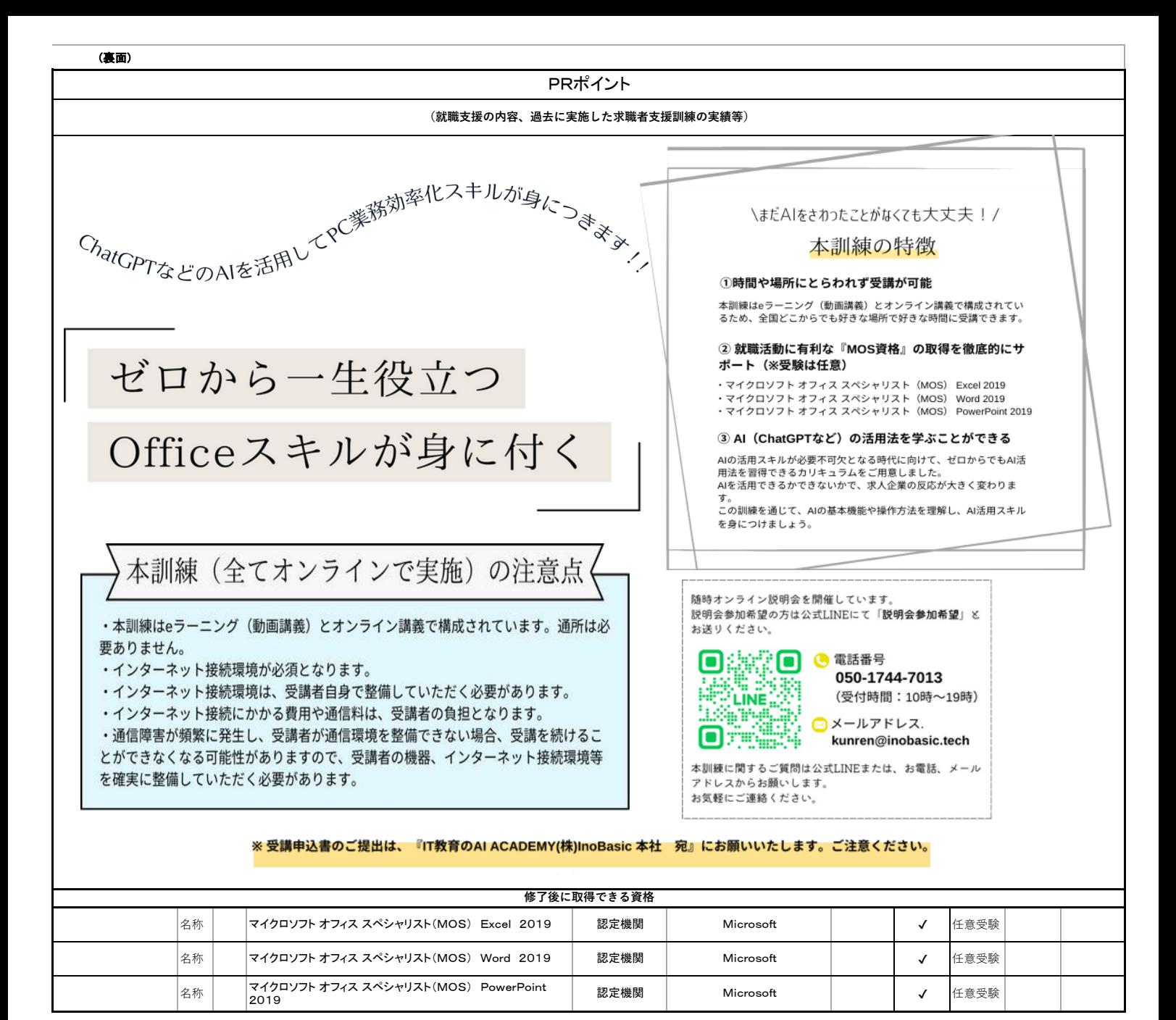

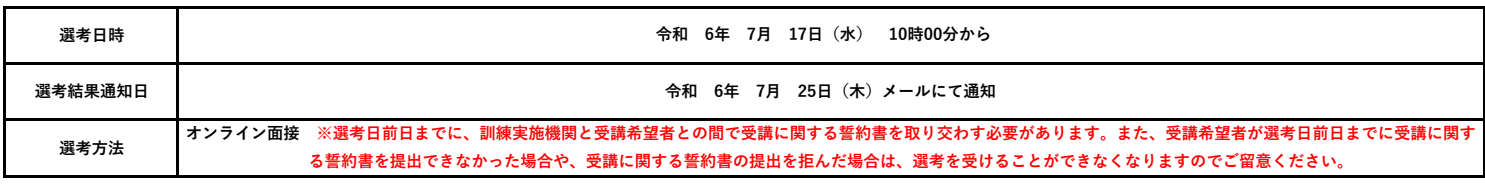

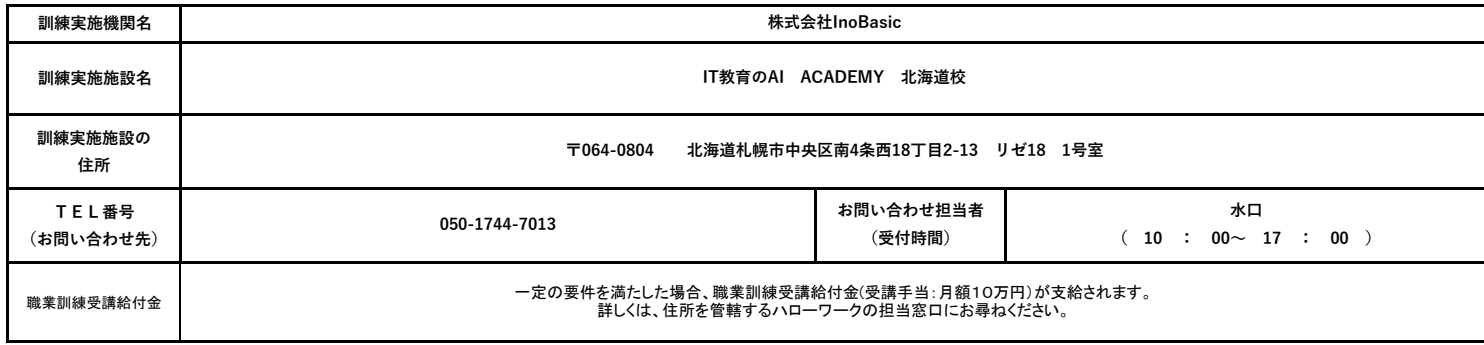

※教科書代等について、訓練開始前に就職等の理由により辞退された場合、当該教科書代等を負担いただく場合があります。